## Codecademy klavye kısayolları

## **Windows**

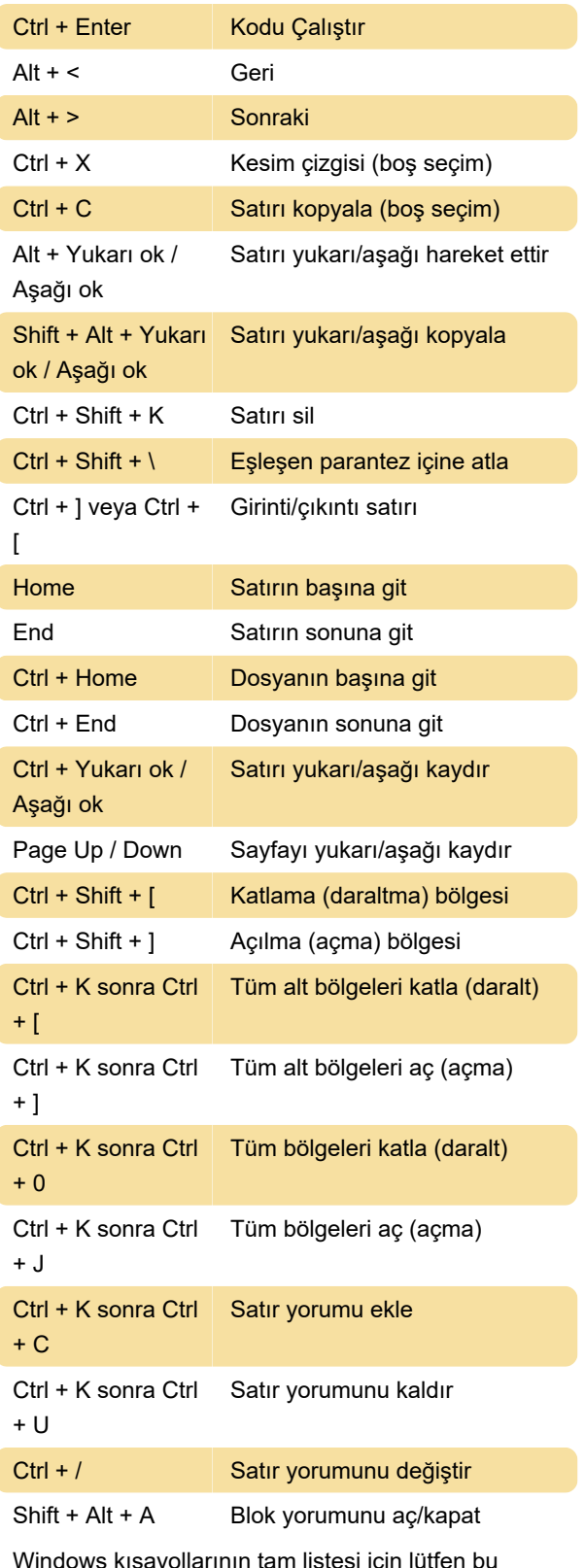

Windows kısayollarının tam listesi için lütfen bu sayfaya bakın.

## Cmd + Enter Kodu çalıştır Ctrl + < Geri Ctrl + > Sonraki Cmd + X Satırı kes (boş seçim) Option + Yukarı ok / Aşağı ok Satırı aşağı/yukarı taşı Shift + Option + Yukarı ok / Aşağı ok Satırı aşağı/yukarı kopyala  $Shift + Cmd + K$  Satırı sil Shift + Cmd + \ Eşleşen parantez içine atla Cmd + ] veya Cmd  $+$  [ Girinti/çıkıntı satırı Home veya End Satırın başına/sonuna git Cmd + Yukarı ok / Aşağı ok Dosyanın başına/sonuna git Option + Cmd + [ veya Option +  $Cmd + 1$ Katlama/açma bölgesi Cmd + K sonra Cmd + [ veya Cmd + K sonra Cmd + ] Tüm alt bölgeleri katla/aç Cmd + K sonra Cmd + 0 veya Cmd + K sonra Cmd + J Tüm bölgeleri katla/aç Cmd + K sonra Cmd + C Satır yorumu ekle Cmd + K sonra Cmd + U Satır yorumunu kaldır Cmd + / Satır yorumunu değiştir Shift + Option + A Blok yorumunu aç/kapat Mac kısayollarının tam listesi için metin düzenleyicideyken F1 tuşuna basın. Lütfen kısayolların en iyi QWERTY klavyelerde çalıştığını ve bazı kısayolların diğer klavye düzenlerinde çalışmayabileceğini unutmayın. Kaynak: codecademy.com

Son değişiklik: 4.11.2022 10:15:02

Daha fazla bilgi için: [defkey.com/tr/codecademy](https://defkey.com/tr/codecademy-klavye-kisayollari)[klavye-kisayollari](https://defkey.com/tr/codecademy-klavye-kisayollari)

[Bu PDF'yi özelleştir...](https://defkey.com/tr/codecademy-klavye-kisayollari?pdfOptions=true)

## Mac